## SI: How to Use the Container Information Upload

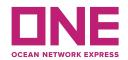

\*\* Complete Shipping Instruction User Guide can be found in the eCommerce platform.

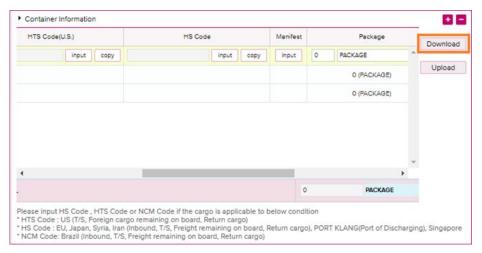

Prior to the enhancement release, Users had to input container manifest information (i.e. HTS code, HS code, Piece count) per container.

With the enhancement, Users can now download an Excel spreadsheet to input details for multiple containers for a mass upload.

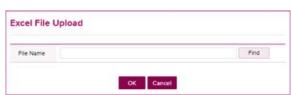